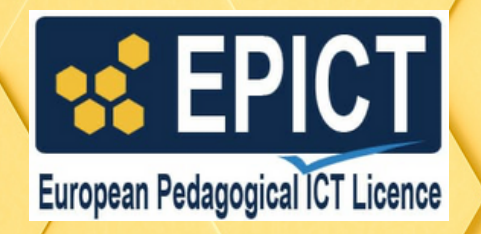

## **CERTIFICAZIONE EUROPEA SULL'USO PEDAGOGICO DELLE TECNOLOGIE DIGITALI**

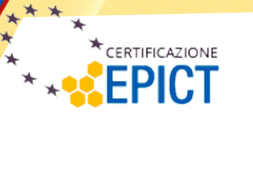

Coding

conforme a DigCompEdu Università<br>Università

# **Certificazione CODING**

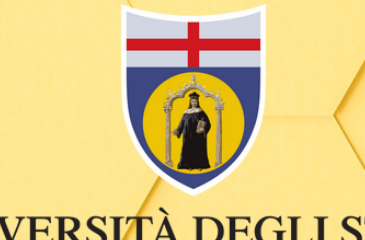

UNIVERSITÀ DEGLI STUDI **DI GENOVA** 

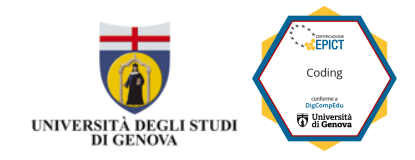

### **INDICE**

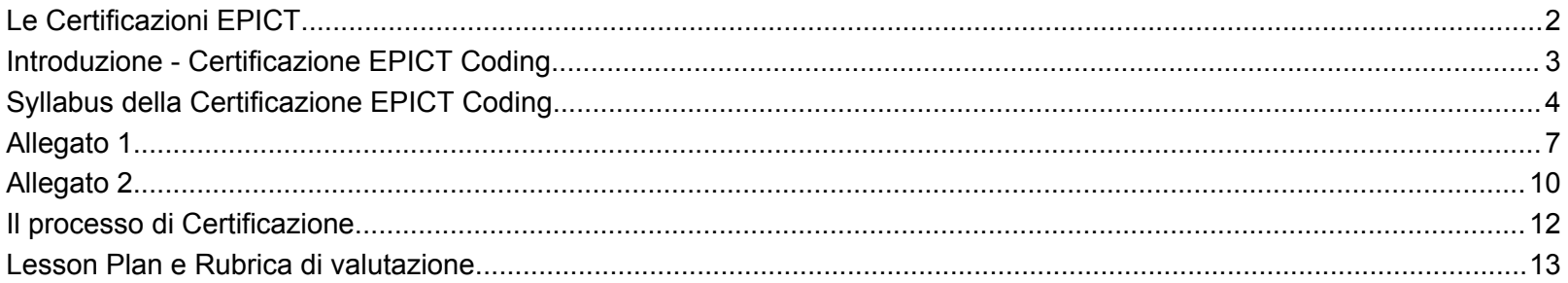

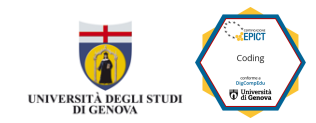

Copyright © 2024 - Università degli Studi di Genova, Associazione EPICT Italia

**Autori**

*Università di Genova*: Giovanni Adorni, Giorgio Delzanno, Giovanna Guerrini, Davide Parmigiani, Valentina Pennazio *Associazione EPICT Italia*: Federica Brigandì, Francesca Craviotto, Giuliana Lo Giudice, Giovanna Suetta, Angela Maria Sugliano **Editor:** Angela Maria Sugliano **Redattore:** Serena Battigelli **Grafica:** Sylvie Garrone

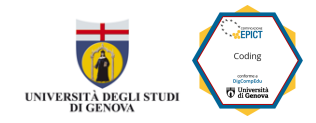

### <span id="page-3-0"></span>Le Certificazioni EPICT

**Le Certificazioni EPICT - European Pedagogical ICT licence** - sono il risultato di un progetto Europeo <sup>1</sup> che ha sviluppato un sistema di syllabi di competenza e un sistema di valutazione e certificazione, relativi all'uso pedagogico delle tecnologie digitali.

I syllabi delle Certificazioni descrivono cosa i docenti devono essere in grado di fare quando usano in classe le diverse tecnologie digitali e i diversi approcci metodologici legati all'uso del digitale. I docenti che applicano le competenze descritte nei syllabi delle Certificazioni padroneggiano:

- **gli aspetti per la gestione ottimale delle attività didattiche**: la preparazione del setting d'aula, la predisposizione dei materiali didattici, le pratiche per la gestione degli studenti mentre svolgono le attività col digitale, la valutazione utilizzando strumenti digitali;
- **gli aspetti educativi sottesi all'uso delle diverse tecnologie digitali:** nella definizione gli obiettivi di una attività didattica sanno esplicitare le competenze digitali che eserciteranno gli studenti, le competenze trasversali che verranno allenate, gli stili di apprendimento che verranno favoriti o stimolati durante la realizzazione delle attività.

**Per tutti i docenti e formatori** che hanno sviluppato competenza nell'uso del digitale per la didattica, le Certificazioni EPICT sono lo strumento per attestarla in modo esplicito e formale con un documento pubblico emesso da una istituzione universitaria. L'attestazione di competenza è fornita in riferimento ai sillabi delle Certificazioni e in riferimento al framework DigCompEdu. **Per i docenti non ancora di ruolo** e che sono iscritti nelle *Graduatorie Provinciali per le Supplenze,* le Certificazioni EPICT in quanto "certificazioni informatiche" hanno un valore di 0,5 punti ciascuna e possono essere dichiarate fino a 4 (ordinanza ministeriale n. 60 del 10 luglio 2020).

I syllabi delle Certificazioni EPICT sono annualmente soggetti a revisione per verificare la necessità di un aggiornamento. La revisione e l'aggiornamento sono a cura di un team che comprende sia docenti universitari sia docenti formatori di insegnanti ed esperti nell'uso pedagogico delle tecnologie digitali membri della Teacher Educators Academy dell'Associazione EPICT Italia. L'impianto di certificazione è sempre stato mantenuto allineato con i framework internazionali sull'uso delle tecnologie digitali a Scuola: dal framework UNESCO ICT-CFT (ICT Competence Framework for Teachers), al framework e-CF (e-Competence Framework), il framework DigCompEdu

<sup>1</sup> European pedagogical ICT Licence - https://cordis.europa.eu/project/id/22210

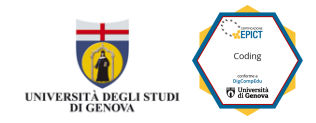

### <span id="page-4-0"></span>Introduzione - Certificazione EPICT Coding

Perché a scuola si dovrebbe insegnare il coding? Sono molte le risposte a questa domanda che possono essere riassunte in tre macro-obiettivi.

1) Per allenare negli studenti il pensiero logico (oltre a quello computazionale), stile cognitivo improntato sulla categorizzazione e scomposizione di problemi complessi in elementi più semplici molto utile per lo studio di ogni disciplina e per affrontare più in generale le sfide della vita;

2) Perché le conoscenze della disciplina "Informatica", al pari delle conoscenze sulle altre discipline, devono ormai nella società dell'informazione e della comunicazione essere un patrimonio di tutti, utile anche pensando all'orientamento scolastico verso professioni che sicuramente trovano spazio nel mondo del lavoro. Per questo i docenti devono - seppur in modo non specialistico - saper condurre le attività di coding utilizzando il linguaggio dell'informatica e consapevoli dei costrutti computazionali che si propongono pur lavorando con semplici linguaggi di coding visuale.

3) Per utilizzare strategie didattiche improntate all'apprendimento attivo stimolando la creatività, il pensiero critico, *softskills* come la capacità di collaborazione in caso di lavoro di gruppo, di apprendimento auto-regolato (con lo stimolo a monitoraggio delle attività considerando gli errori quale momento di auto-valutazione e crescita),

4) Per formare le competenze digitali quando si chiede agli studenti di *cercare informazioni o risorse in rete* da utilizzare nei progetti, *comunicare e collaborare* in ambienti digitali quando di chiede agli studenti di collaborare a distanza e condividere i propri progetti, la competenza di *produzione corretta di contenuti digitali* quando oltre alla produzione dei propri progetti l'insegnante chiede di attribuire a questi opportune licenze, di esercizio di *comportamenti sicuri ed etici,* e di *problem-solving* se si considera lo stimolo continuo al trovare soluzioni sia in termini di creatività, sia in termini di uso delle applicazioni, sia in termini di scrittura di un codice corretto ed efficiente.

Il syllabus della Certificazione EPICT "Coding" descrive l'insieme delle competenze che un docente deve possedere per progettare e condurre significative lezioni utilizzando applicazioni per il coding visuale usate come tecnologie didattiche capaci di attrarre e motivare gli studenti portandoli ad acquisire conoscenze disciplinari attraverso attività stimolanti e creative.

Il presente sillabo illustra le competenze di un docente in grado di proporre agli studenti attività di coding visuale. Le applicazioni /strumenti di riferimento sono le seguenti:

- Carte direzionali tipo Cody Roby
- Scratch junior
- **Scratch**
- Pocket Code

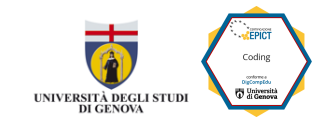

### <span id="page-5-0"></span>Syllabus della Certificazione EPICT Coding

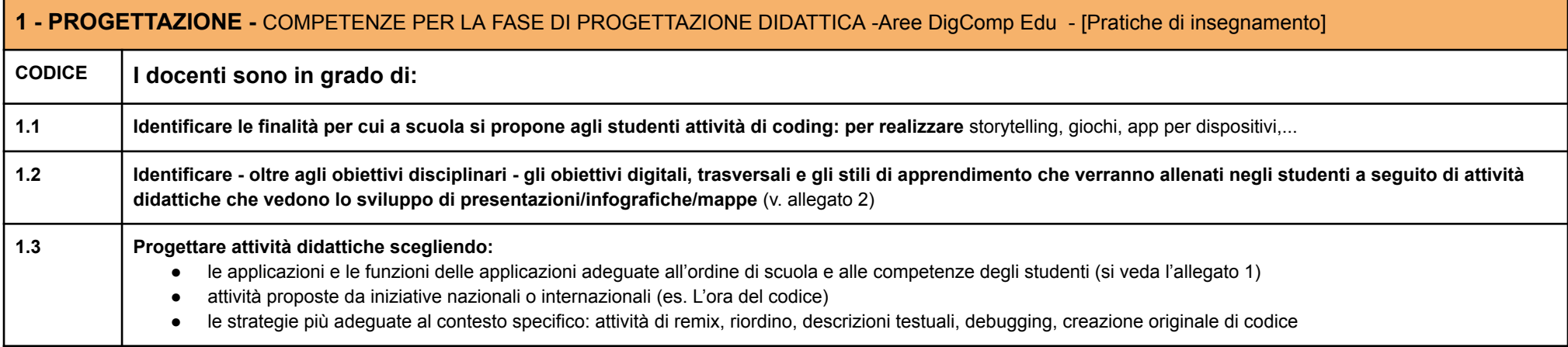

#### **2 - PREPARAZIONE -** COMPETENZE PER LA FASE DI PREPARAZIONE DELLE ATTIVITA' DIDATTICHE- Aree DigComp Edu - [Risorse digitali] [Pratiche di insegnamento] [Valutazione] [Valorizzazione delle potenzialità degli studenti]

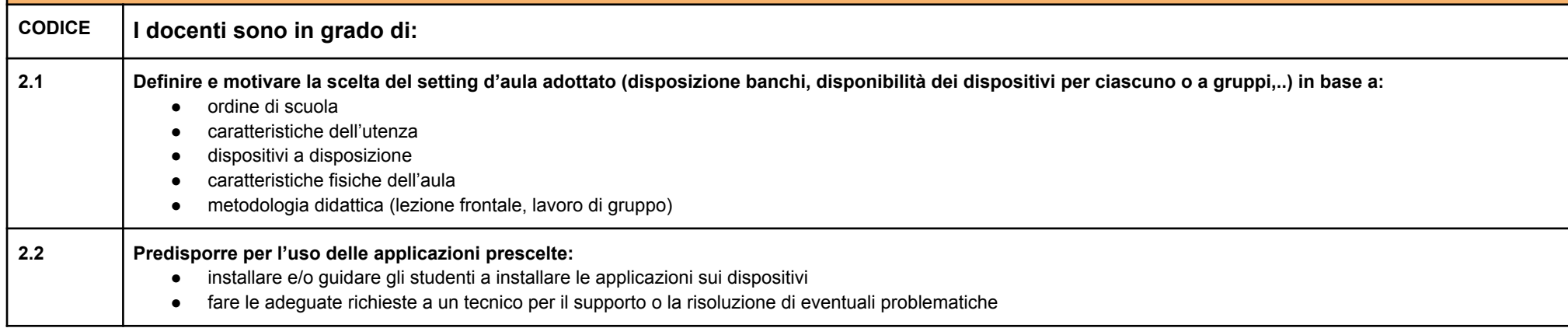

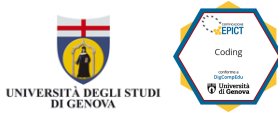

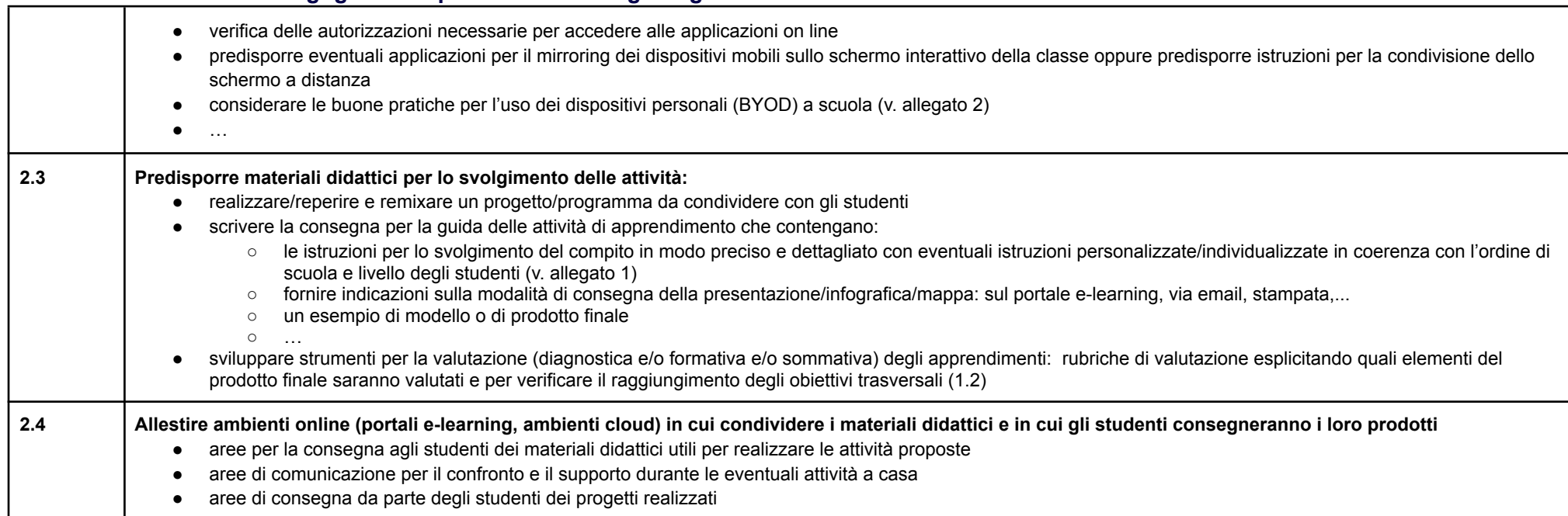

#### **3 - CONDUZIONE -** COMPETENZE PER LA FASE DI CONDUZIONE DELLE ATTIVITA' DIDATTICHE - Aree DigComp Edu - [Pratiche di insegnamento] [Valutazione] [Favorire le competenze digitali degli studenti]

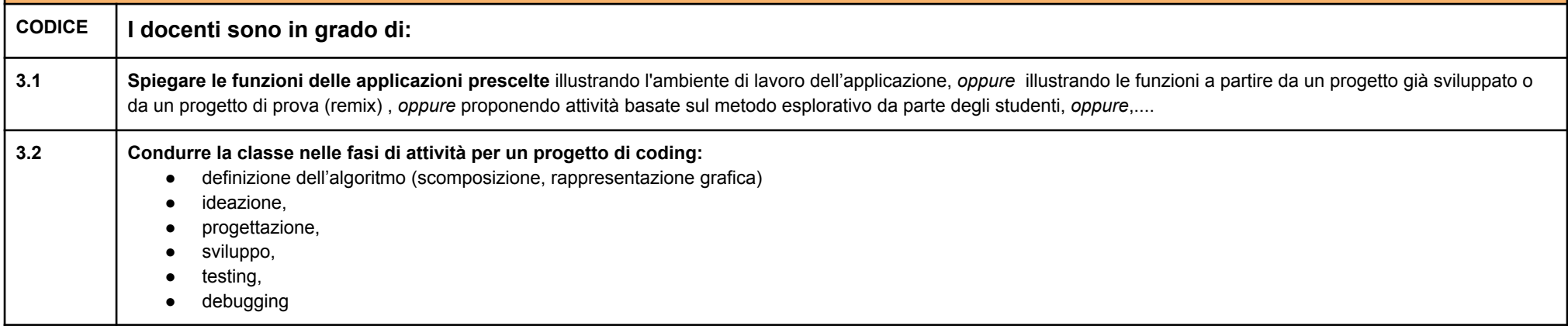

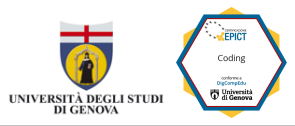

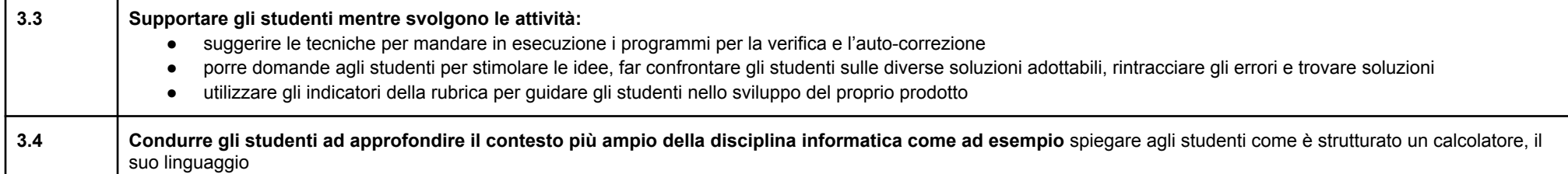

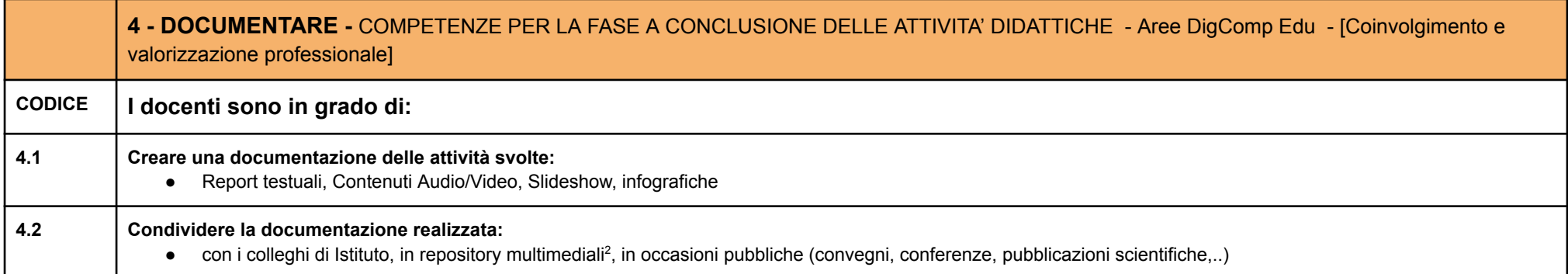

<sup>&</sup>lt;sup>2</sup> \*Per i docenti della Liguria si segnala la Piattaforma "Osservatorio" sviluppata dal Progetto Scuola Digitale Liguria come luogo elettivo per la documentazione delle attività svolte. La piattaforma consente di 1) documentare le attività innovative col digitale svolte in classe, 2) consultare quanto svolto da altri docenti, 3) vedere pubblicato il proprio progetto sulla mappa georeferenziata delle scuole della Liguria, 4) creare un proprio portfolio digitale e condividerlo.

<sup>→</sup> **Osservatorio dei progetti innovativi Regione Liguria** - [www.scuoladigitaleliguria.it](http://www.scuoladigitaleliguria.it)

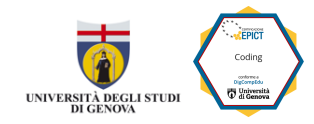

### <span id="page-8-0"></span>Allegato 1

Di seguito una indicazione delle attività / concetti / tipologie di funzioni delle applicazioni e strumenti più usate per fare coding unplugged e a blocchi, ordinati per livelli di scuola o di competenza degli studenti. Le Linee guida CINI sono visionabili a questo indirizzo web: <https://www.consorzio-cini.it/index.php/it/component/attachments/download/745>

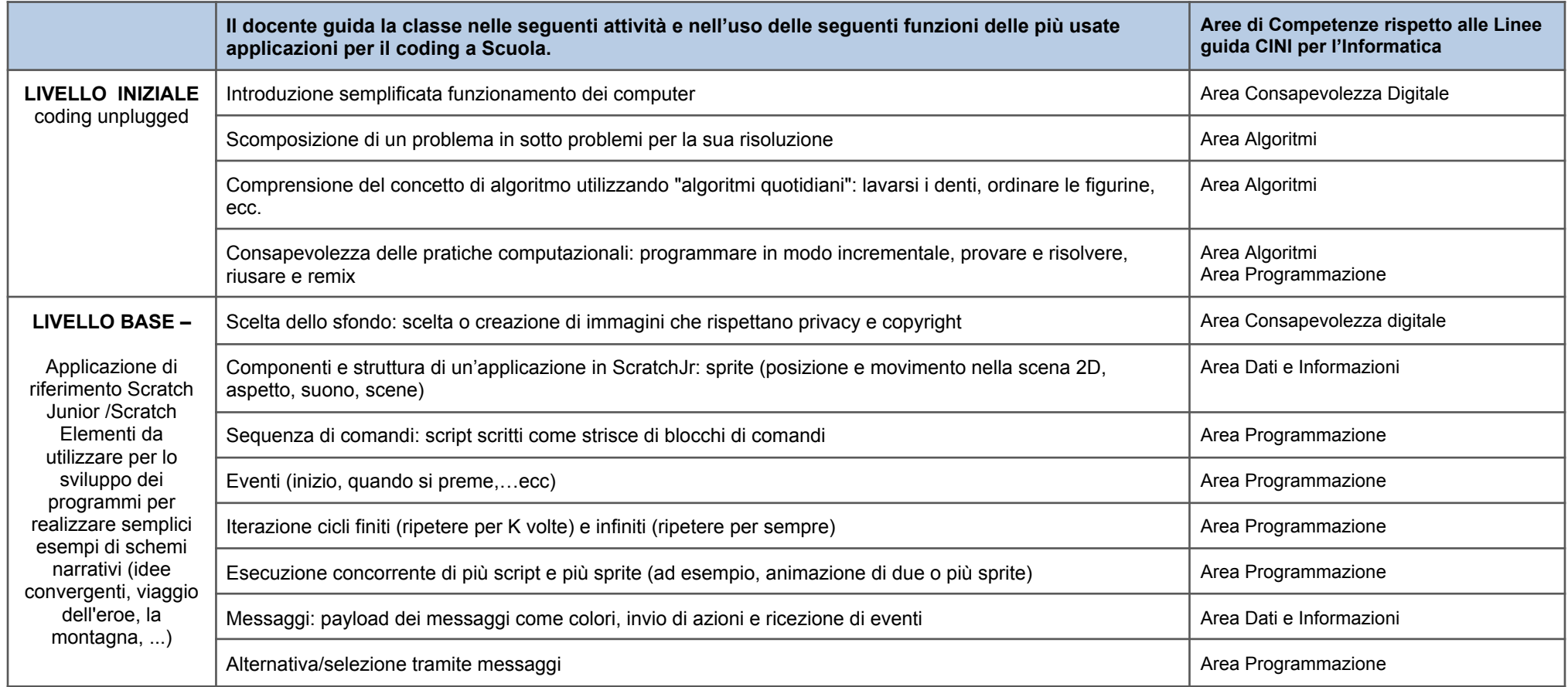

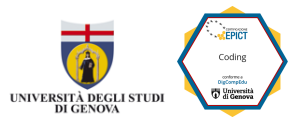

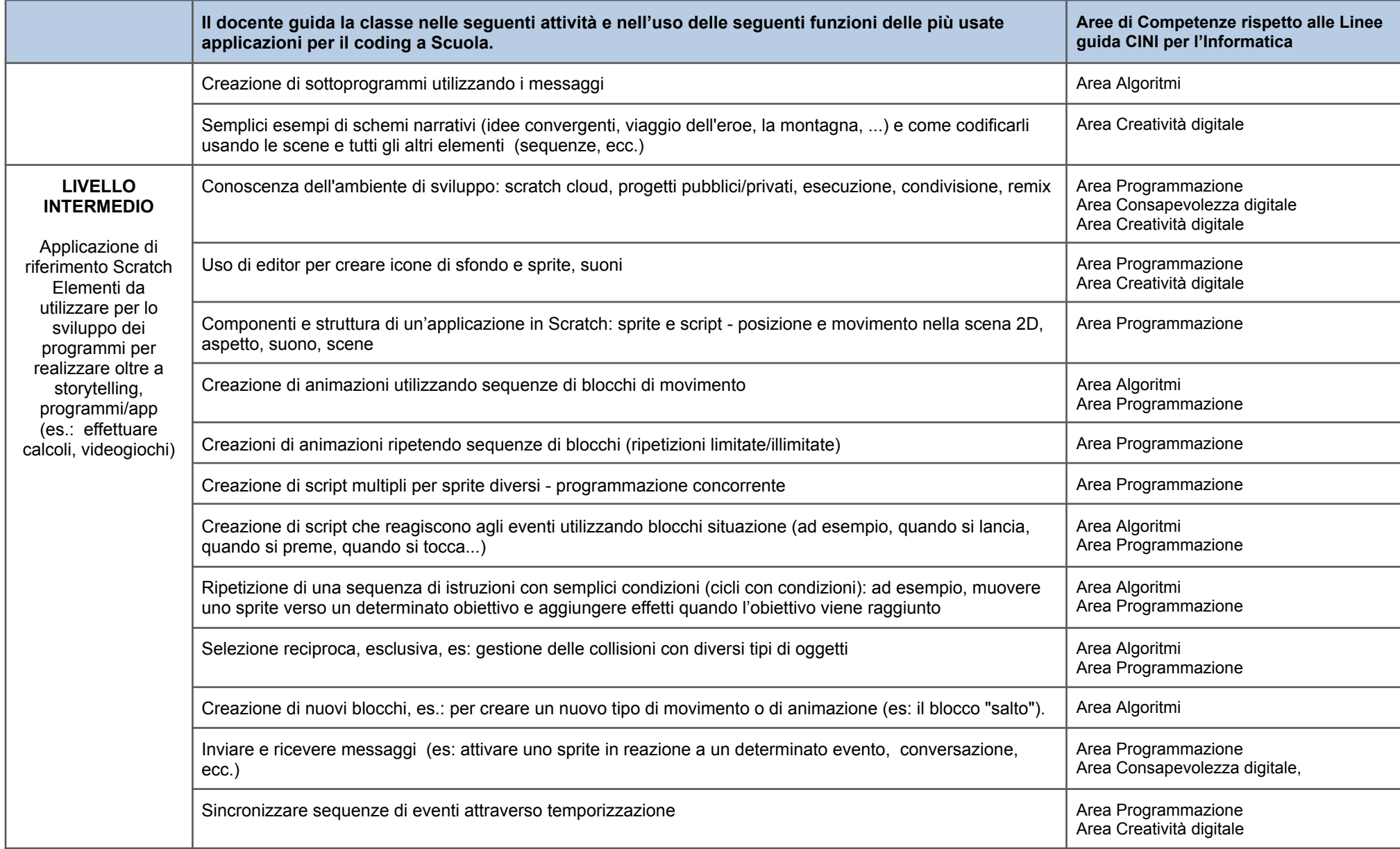

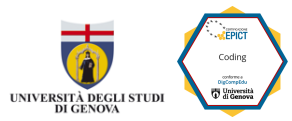

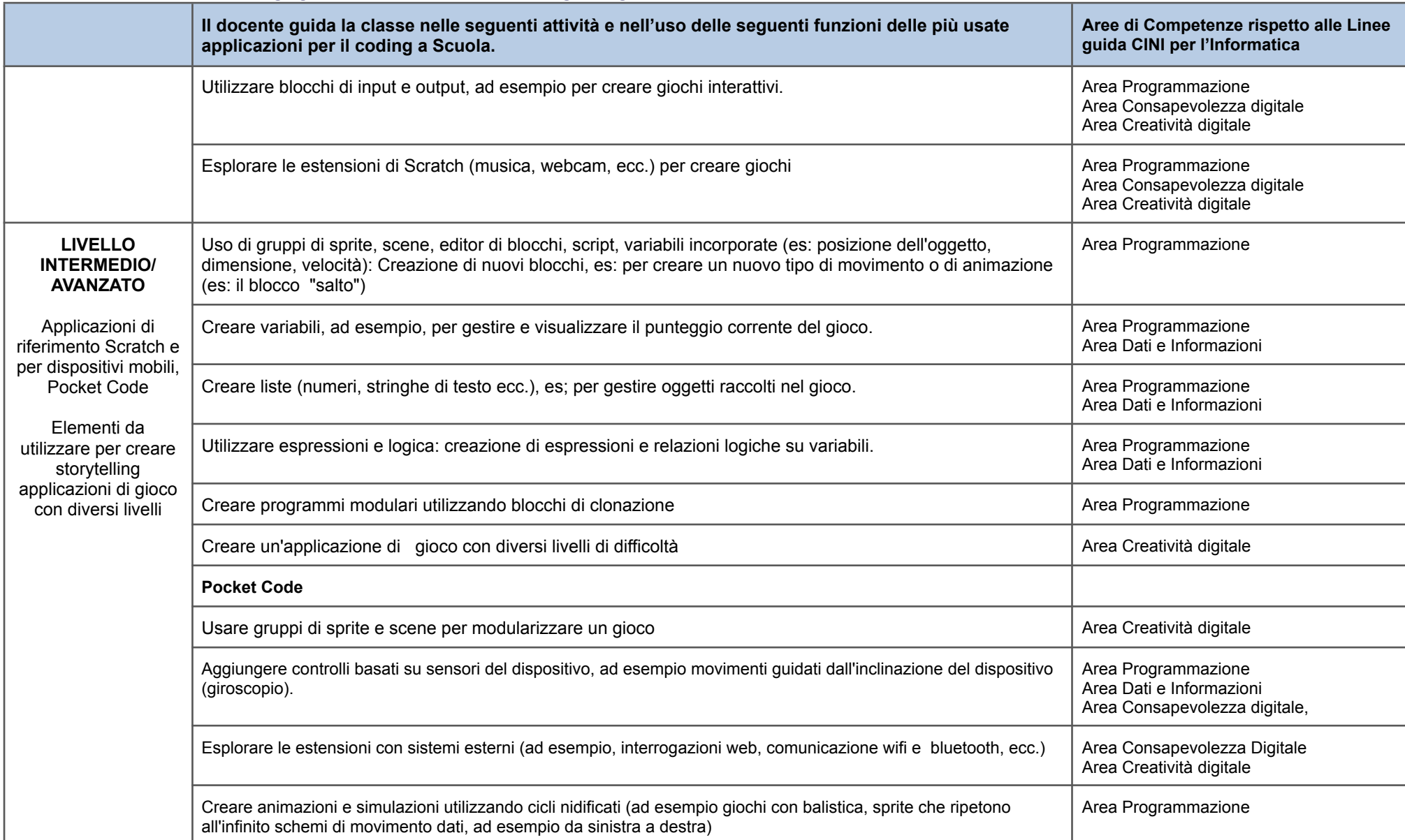

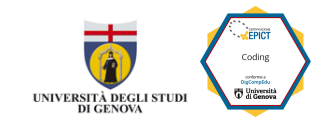

### <span id="page-11-0"></span>Allegato 2

#### **COMPETENZE DIGITALI**

Lo sviluppo di progetti di coding nella didattica comporta sempre lo sviluppo di competenze di creazione di contenuti digitali (capacità d'uso di applicativi per il coding, capacità di gestione dei copyright e licenze delle risorse utilizzate.....) e di problem solving (capacità di risolvere eventuali problemi con gli applicativi utilizzati, per la creatività necessaria a progettare e realizzare un programma, …)**.**

Inoltre, a seconda dell'attività particolare svolta, le attività che portano allo sviluppo di programmi possono comportare l'esercizio da parte degli studenti delle seguenti ulteriori **competenze digitali:**

- alfabetizzazione su informazioni e dati (nel caso di utilizzo di applicazioni on line o di ricerca dei contenuti on line da inserire nella presentazione,...)
- comunicazione e collaborazione (nel caso di presentazioni collaborative e di condivisioni di queste in ambienti digitali,...)
- sicurezza/uso responsabile del digitale (nel caso di sviluppo delle presentazioni/infografiche/mappe in ambienti che necessitano di accesso con account personali, nel caso di risorse scaricate sui dispositivi personali per proteggerli durante lo scaricamento di immagini o altre risorse dal web,...)

#### **COMPETENZE TRASVERSALI**

In riferimento alle otto competenze chiave europee, le attività che portano allo sviluppo di programmi consentono di mettere in campo le competenze di area STEAM e cioè la *competenza digitale e la competenza matematica e in scienze, tecnologie e ingegneria*

Inoltre, a seconda dell'attività particolare svolta, le attività che portano allo sviluppo di programmi possono comportare l'esercizio da parte degli studenti delle seguenti ulteriori competenze trasversali :

- competenza alfabetica funzionale (se attività svolte in ambito umanistico)
- competenza multilinguistica (se attività svolte in ambito linguistico)
- competenza personale, sociale e capacità di imparare a imparare (se attività svolte in gruppo,..)
- competenza in materia di cittadinanza (se attività svolte su tematiche di educazione civica)
- competenza imprenditoriale/spirito di iniziativa (se attività svolte come compito autentico)
- competenza in materia di consapevolezza ed espressione culturali (se attività svolte in ambito artistico/o in progetti multiculturali)

#### **STILI DI APPRENDIMENTO**

In riferimento agli stili di di apprendimento riferibili agli stili cognitivi interattivo, analitico, introspettivo (McKenzie xxx), le attività che portano allo sviluppo di programmi consentono esercitare negli studenti le intelligenze che fanno riferimento all'ambito analitico.

Inoltre, a seconda dell'attività particolare svolta, le attività che portano allo sviluppo di programmi possono comportare l'esercizio da parte degli studenti dei seguenti ulteriori stili di apprendimento:

- Stile di apprendimento Interattivo (nel caso di attività realizzate in modo collaborativo...)
- Stile di apprendimento Introspettivo (nel caso di attività che prevedono un contenuto su aspetti valoriali, sociali, etici,...)

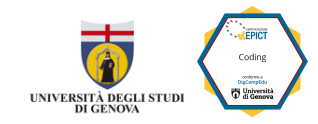

#### **METODOLOGIE, STRATEGIE E TECNICHE**

**I**n riferimento al punto 1.3 del syllabus, si precisa che la metodologia didattica fornisce un quadro teorico che guida l'insegnamento e l'apprendimento. Le tecniche didattiche sono gli strumenti operativi utilizzati per favorire l'apprendimento, mentre le strategie didattiche sono i piani d'azione adottati dagli insegnanti per raggiungere gli obiettivi di apprendimento.

#### **BYOD**

Nel caso per lo svolgimento delle attività didattiche si preveda l'uso degli dispositivi personali degli studenti (riferimento syllabus punto 2.2), è necessario prevedere le regole che a livello di Istituto si seguono per garantire un uso corretto di questa forma di setting didattico. Si riprendono di seguito alcuni elementi tratti da: ESEMPIO DI REGOLAMENTO PER LA PRATICA DEL BYOD (da Progetto Scuola Digitale Liguria - <https://www.scuoladigitaleliguria.it/community/attivita/ricerca-azione/byod.html>).

I dispositivi personali degli studenti quando usati a scuola devono seguire regole che assicurano sicurezza per gli apparati della Scuola e degli stessi dispositivi personali:

- usati solo per soli scopi didattici e solo dopo previa autorizzazione esplicita dell'insegnante (no gioco libero, no registrazioni/scatto di foto non autorizzate)
- usati in modo personale e non prestati ai compagni
- manleva della scuola in caso di accidentali incidenti
- uso della rete internet della scuola a cui gli studenti accedono con account personale
- diritto di ispezione da parte dei docenti dei dispositivi personali utilizzati per scopi didattici

### <span id="page-13-0"></span>Il processo di Certificazione

Il candidato per completare il processo di Certificazione ha a disposizione 6 mesi dalla data di accesso al portale [\(https://epict.unige.it/Avvio](https://epict.unige.it/Avvio)) . Di seguito l'articolazione delle attività:

- **FASE 1**
	- **CONSEGNA DELLE EVIDENZE RICHIESTE** Le consegne delle evidenze devono avvenire entro l'ultimo giorno di ogni mese;
	- **FEEDBACK DI VALUTAZIONE -** Il feedback da parte dei certificatori viene inviato entro il mese successivo alla consegna delle evidenze: contiene la valutazione e spunti che saranno oggetto del colloquio della fase 2. Il candidato può accedere alla fase 2 se riceve un punteggio minimo di 60 punti (massimo 80) conteggiato in base a una rubrica condivisa.
- **FASE 2**
	- **ESAME DI CERTIFICAZIONE -** Le sessioni di certificazione sono previste ogni primo venerdì di ogni mese. Il colloquio d'esame è tenuto da una commissione formata da docenti universitari e dal certificatore che ha curato il processo di feedback. I colloqui consistono in un approfondimento delle evidenze presentate e si svolgono sulla base del feedback che il candidato ha ricevuto. La modalità del colloquio d'esame è sia in presenza sia a distanza. Il punteggio per il colloquio è di minimo 12 punti/ massimo 20 punti, assegnati secondo la rubrica di valutazione di cui sopra.

#### **Per la Certificazione EPICT Presentazioni Digitali sono richieste le seguenti evidenze:**

#### 1) Lesson Plan redatto secondo il format fornito che verrà consegnato nell'apposita sezione del portale certificazioni.

Il lesson plan descrive una unità didattica svolta da parte del candidato, Il format guida il candidato a mettere in evidenza tutte le competenze così come descritte nel Syllabus EPICT Coding. Il lesson plan deve essere accompagnato da evidenze quali: il testo della consegna fornita agli studenti, una rubrica o altro strumento di valutazione, altre evidenze a discrezione del candidato.

#### **2) Presentazione/Portfolio del candidato.**

Il candidato compila un format dove dichiara evidenze della propria esperienza professionale di uso del coding per la didattica.

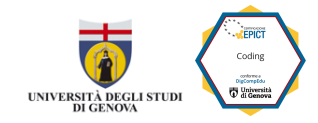

### <span id="page-14-0"></span>Lesson Plan e Rubrica di valutazione

La rubrica di valutazione del lesson plan (con i relativi allegati) considera ogni elemento del lesson plan e lo mette in relazione ai punti del syllabus. La valutazione avviene secondo i seguenti tre parametri:

A = presenza/coerenza del contenuto con l'elemento del sillabo

B = presenza di un contenuto che oltre ad essere coerente con la richiesta del sillabo contiene elementi descrittivi che permettono di comprendere in modo completo l'esperienza didattica descritta

C = presenza di un contenuto che oltre ad essere coerente e completo contiene elementi di specifica qualità (linguaggio specifico della didattica, descrizioni sintetiche ma molto chiare ed esaustiva, un'ottima impaginazione, ….)

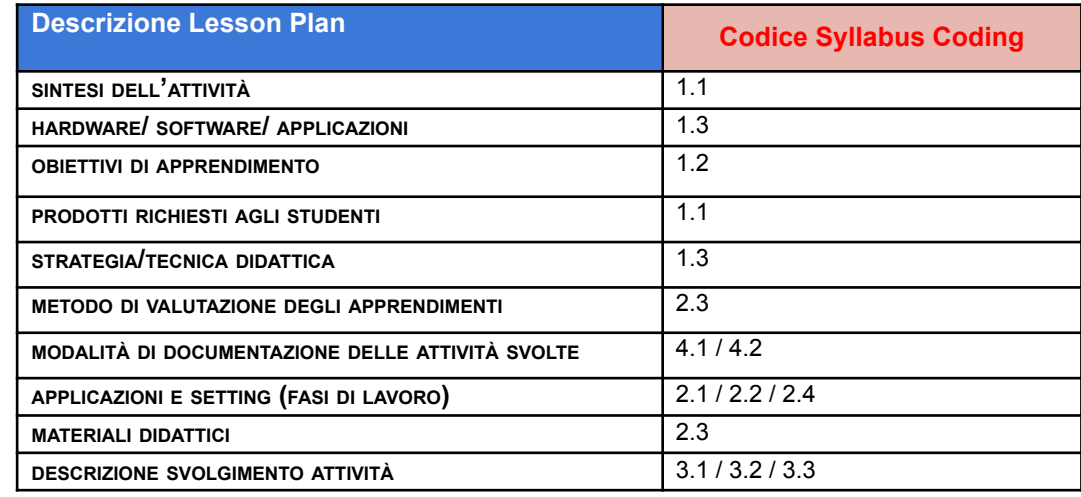

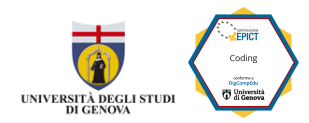

Al termine del processo, dopo il colloquio di certificazione, la Certificazione viene erogata con l'indicazione del livello. Il livello è definito come sintesi fra gli indicatori delle rubriche di valutazione per le fasi 1 e 2 delle valutazioni che individuano tre livelli di uso pedagogico delle tecnologie digitali così come indicati nel framework DigCompEdu Sperimentatore, Esperto, Leader.

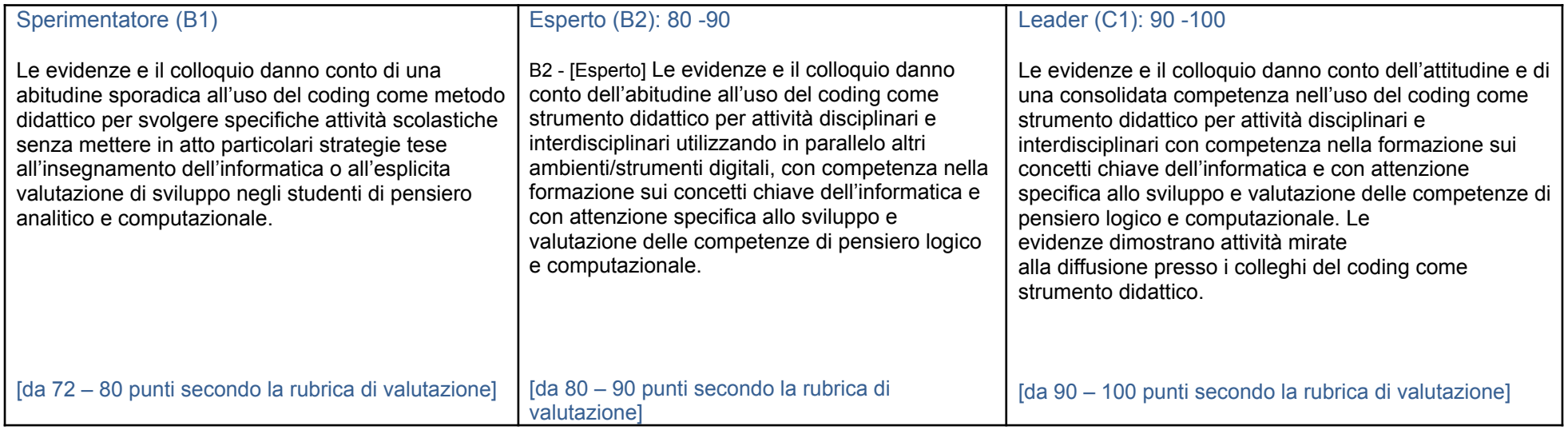